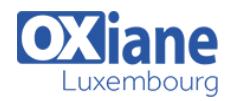

# **[Office 365 Administration and Troubleshooting](https://www.oxiane.lu/formation/office-365-administration-and-troubleshooting/)**

This is a three-day Instructor Led Training (ILT) course that targets the needs of information technology (IT) professionals who take part in administering, configuring, troubleshooting, and operating Office 365 services, including its identities, dependencies, requirements, and supporting technologies.

This course focuses on skills required to administer and troubleshoot Office 365 tenant and key services of Office 365, such as Exchange Online, SharePoint Online and Skype for Business. It also covers security and compliance features of Office 365.

#### Détails

- Code : O365-AT
- Durée : 3 jours ( 21 heures )

#### Public

- Administrateurs
- Administrateurs de bases de données
- Consultants
- Consultants informatiques
- Ingénieurs
- Professionnels de l'IT

#### Pré-requis

Experience administering the Windows Server operating system,Windows Server 2012 or newer.

Experience working with:

Active Directory Domain Services (AD DS),name resolution (DNS),certificates, public key infrastructure certificates (PKI), Windows PowerShell.

#### **Objectifs**

- Describe Office 365 services
- Administer Office 365 by using graphical user interface (GUI) and Windows PowerShell
- Administer and troubleshoot directory synchronization and directory objects
- Administer and troubleshoot Skype for Business
- Administer and troubleshoot SharePoint Online

#### Programme

#### Module 1: Office 365 services overview

- Description
	- o This module describes Office 365 services, licensing, tenant, and clients
- Lessons
	- o Overview of Office 365 services
	- o Office 365 licensing overview
	- o Office 365 tenant configuration
	- Office 365 clients
- Lab: Office 365 services overview
	- Setting up Office 365 lab environment
	- Office 365 Domain Name System (DNS) management
	- o Office 365 service configuration
- After completing this module, students will be able to:
	- Describe Office 365 services
		- Explain Office 365 licensing
		- Configure an Office 365 tenant
		- Describe Office 365 clients

#### Module 2: Office 365 administration, tools, and techniques

- Description
	- This module describes the tools used for Office 365 administration
- $\cdot$  Lessons
	- Managing Office 365 with administrative portals
- Managing Office 365 with Windows PowerShell
- Managing administrative access in Office 365
- o Troubleshooting administration in Office 365
- Lab: Administering Office 365
	- Using administrative portals
	- Administering Office 365 with Windows PowerShell
	- Configuring delegated administrators
	- o Troubleshooting administrative access in Office 365
- After completing this module, students will be able to:
	- Manage Office 365 with administrative portals
	- Manage Office 365 with Windows PowerShell
	- Manage administrative access in Office 365
	- Troubleshoot administration in Office 365

#### Module 3: Administering and troubleshooting directory synchronization and directory objects

- Description
	- o This module describes how to administer and troubleshoot directory synchronization with Azure AD Connect, and how to administer user and group objects in Office 365
	- $\cdot$  Lessons
		- Directory synchronization and federation overview
		- Azure AD Connect management
		- Managing users and groups objects in Office 365
		- o Troubleshooting objects and directory synchronization in Office 365
	- Lab: Administering directory synchronization, users, and

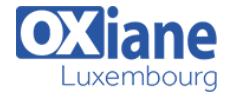

- groups in Office 365
	- Configuring Azure AD Connect
	- Managing Office 365 users and groups by using the Office 365 admin center
	- Managing Office 365 password policies
	- Troubleshooting users and directory synchronization
- After completing this module, students will be able to:
	- Describe directory synchronization and federation overview
		- Explain Azure AD Connect management
		- Manage users and group objects in Office 365
		- Troubleshoot objects and directory synchronization in Office 365

#### Module 4: Administering and troubleshooting Microsoft Exchange Online

- Description
	- This module describes how to administer and
	- troubleshoot Exchange Online service in Office 365
	- Lessons
		- Overview of Exchange Online management
		- Administering Exchange Online recipients
		- Administering client access policies in Exchange **Online**
		- o Troubleshooting Exchange Online
	- Lab: Administering and troubleshooting Exchange Online
		- Configuring and administering Exchange Online recipients
			- Configuring delegated administration
			- Configuring client access policies
			- Troubleshoot Exchange Online
	- After completing this module, students will be able to:
		- Describe Exchange Online management
		- Administer Exchange Online recipients
		- Administer client access policies in Exchange Online
		- o Troubleshoot Exchange Online

#### Module 5: Administering and troubleshooting Skype for **Business**

- Description
	- This module describes how to administer and troubleshoot Skype for Business service in Office 365
- Lessons
	- o Skype for Business management overview
	- Administering users and connectivity in Skype for Business
	- Troubleshooting Skype for Business
- Lab: Administering Skype for Business Online
	- Configuring Skype for Business Online organization settings
		- Configuring Skype for Business Online user settings
	- Troubleshooting Skype for Business Online
- After completing this module, students will be able to:
	- Describe Skype for Business management Administer users and connectivity in Skype for Business Office 365 tenant
- configuration
- o Troubleshoot Skye for Business

#### Module 6: Administering and troubleshooting SharePoint Online

- Description
	- This module describes how to administer and troubleshoot SharePoint Online service in Office 365
	- $\bullet$  Lessons
		- o SharePoint Online management overview
		- Administering SharePoint Online site collections
		- Administering external users in SharePoint Online
		- Configuring OneDrive for Business
		- o Troubleshooting SharePoint Online
	- Lab: Configuring and administering SharePoint Online
		- Configuring SharePoint Online settings
		- Creating and configuring a SharePoint site collection
		- Configuring and verifying external user sharing
		- Configuring OneDrive for Business
		- Troubleshooting SharePoint Online
	- After completing this module, students will be able to:
		- Describe SharePoint Online management
		- Administer SharePoint Online site collections
		- Administer external users in SharePoint Online
		- Plan and configure OneDrive for Business
		- Troubleshoot SharePoint Online

#### Module 7: Planning and deploying Office 365 ProPlus

- Description
	- This module describes how to plan and implement the deployment of Office 365 ProPlus
- Lessons
	- Overview of Office 365 ProPlus
	- o Managing user-driven Office 365 ProPlus deployments
	- Troubleshooting Office 365 ProPlus deployments
- Lab: Managing Office 365 ProPlus installations
	- Preparing Office 365 ProPlus installations
	- o Managing user-driven Office 365 ProPlus installations
	- Managing centralized Office 365 ProPlus installations
	- Troubleshooting Office 365 ProPlus deployments
- After completing this module, students will be able to:
	- o Describe Office 365 ProPlus
	- o Manage user-driven Office 365 ProPlus deployments
	- o Troubleshoot Office 365 ProPlus deployments

### Module 8: Administering and troubleshooting compliance and security in Office 365

- Description
	- This module describes how to administer and troubleshoot compliance and security features in Office 365
- Lessons
	- Overview of compliance features in Office 365

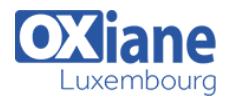

- o Administering Azure Rights Management in Office 365
- Administering compliance features in Office 365
- Configuring and administering email security in Office 365
- Troubleshooting Office 365 compliance and protection
- Lab: Configuring and troubleshooting compliance and security
	- Configuring Rights Management in Office 365
- Configuring compliance features
- Configuring email protection
- Troubleshooting security and compliance
- After completing this module, students will be able to:
	- Describe compliance features in Office 365
	- o Administer Azure Rights Management in Office 365
	- Administer compliance features in Office 365
	- Configure and administer email security in Office 365
	- Troubleshoot Office 365 compliance and protection

## Modalités

- Type d'action :Acquisition des connaissances
- Moyens de la formation :Formation présentielle 1 poste par stagiaire 1 vidéo projecteur Support de cours fourni à chaque stagiaire
- Modalités pédagogiques :Exposés Cas pratiques Synthèse
- Validation :Exercices de validation Attestation de stages